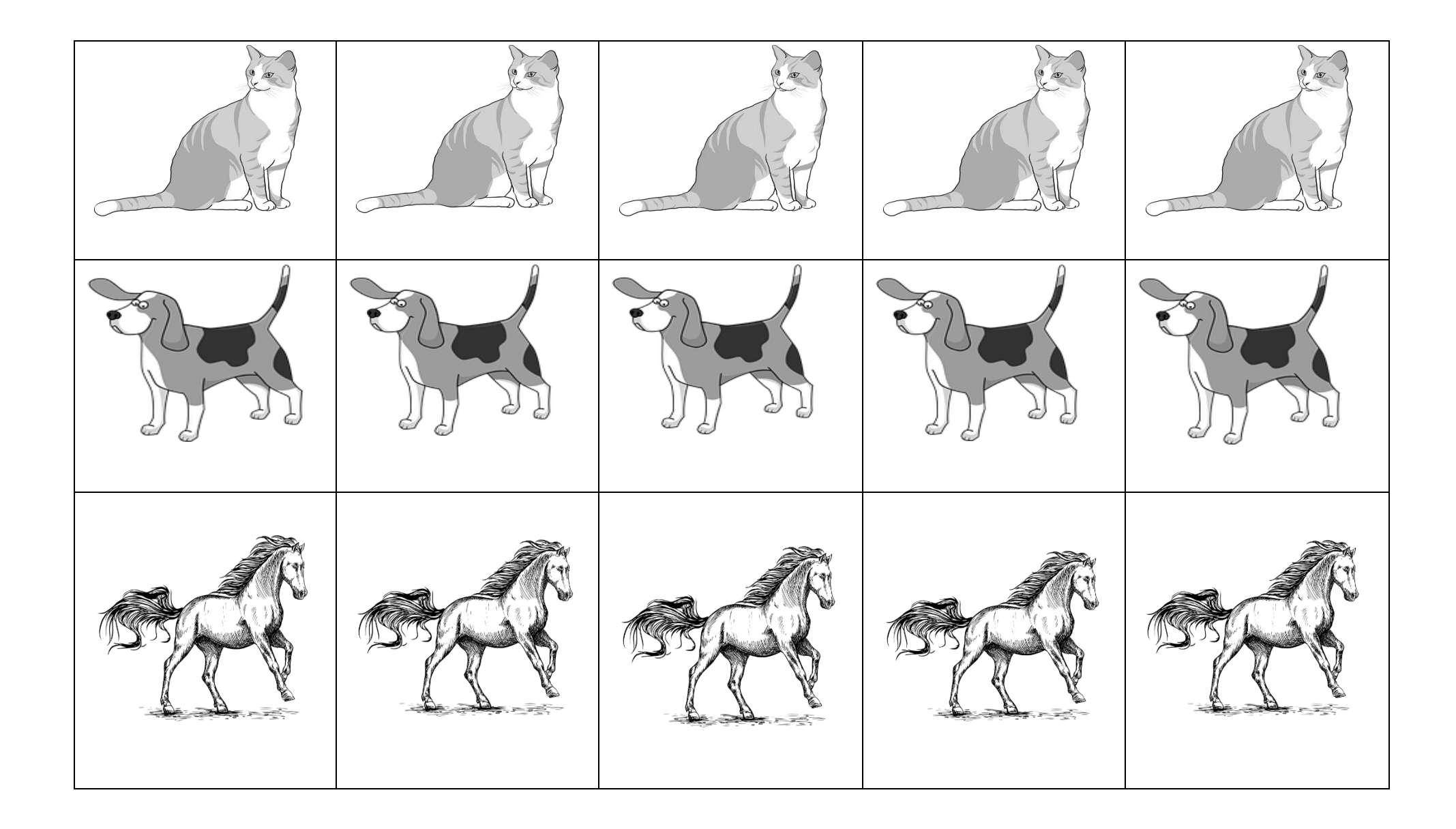

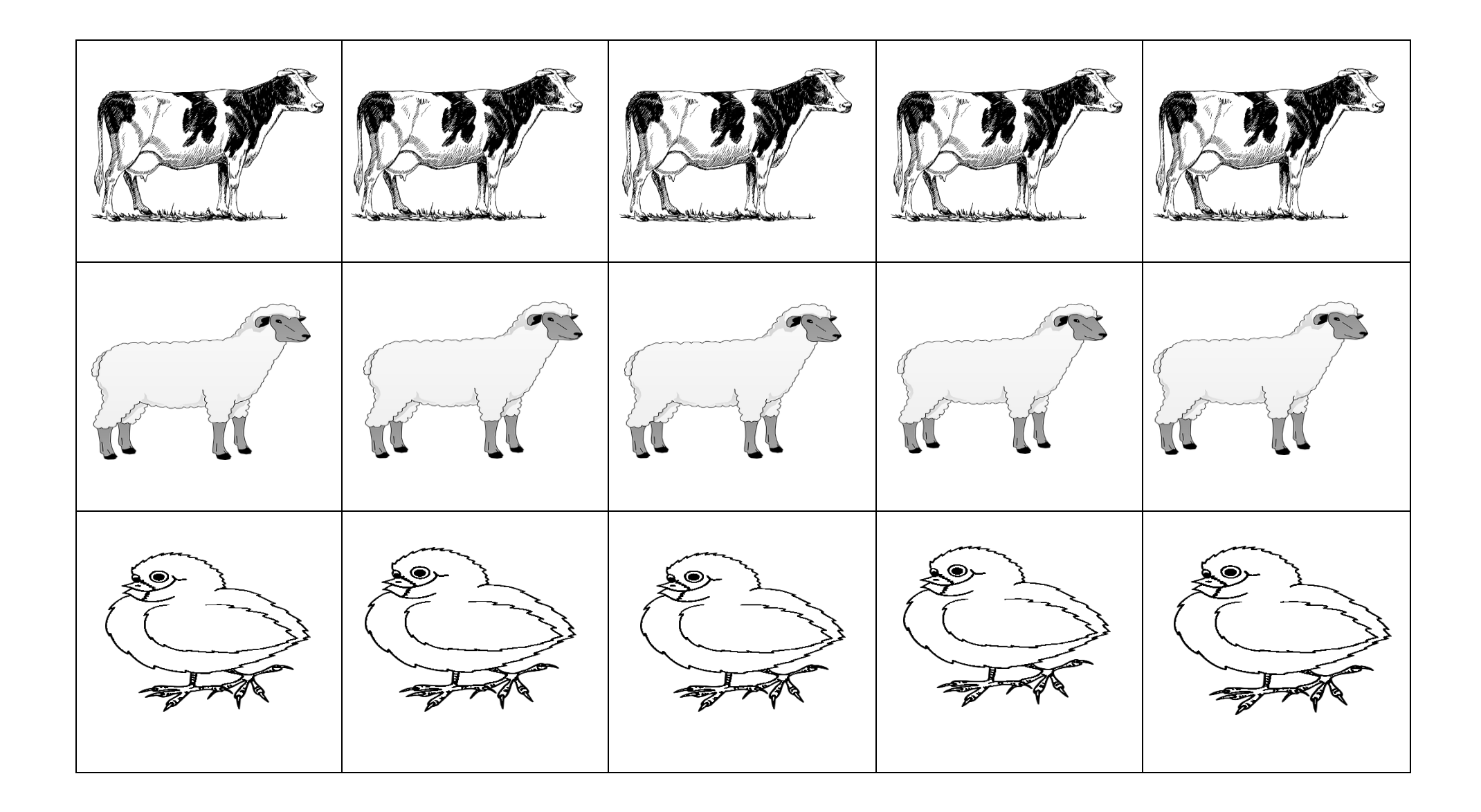

Tulosta tiedosto yksipuoleisena ja leikkaa tarvitsemasi määrä kuvia arpoaksesi oppilaat ryhmiin. Kuvat: Pixabay